# **Basic Skills**

## **QE2 House Style** - Our standard way of presenting word-processed work.

## **Title**

### **Heading 1**

This is body text or paragraph text, sometimes referred to as normal text. I will copy<br>and paste these few sentences so you can see a few paragraphs on the page. This is<br>body text or paragraph text, sometimes referred to a This is body text or paragraph text, sometimes referred to as normal text. I will copy<br>and paste these few sentences so you can see a few paragraphs on the page. This is<br>body text or paragraph text, sometimes referred to a

### **Heading 1**

This is body text or paragraph text, sometimes referred to as normal text. I will copy and paste these few sentences so you can see a few paragraphs on the page. This is body text or paragraph text, sometimes referred to as normal text. This is body text or paragraph text, sometimes referred to as normal text.<br>normal text. I will copy and paste these few sentences so you can see a few<br>paragraphs on the page. This is body text or paragraph text, sometimes

#### **Heading 1**

This is body text or paragraph text, sometimes referred to as normal text. I will copy<br>and paste these few sentences so you can see a few paragraphs on the page. This is<br>body text or paragraph text, sometimes referred to a

This is body text or paragraph text, sometimes referred to as normal text. normal text. I will copy and paste these few sentences so you can see a few<br>paragraphs on the page. This is body text or paragraph text, sometimes referred to as<br>normal text. I will copy and paste these few sentences so yo

**Title** Name TG Date

## **We are always looking for:**

- Paper size A4 • 1.5 cm Margins
- 
- Title, Name, Tutor Group and Date in the **Footer** (separated using tabs)
- Consistent use of **Styles** (see table below)
- Dictionary set to UK English

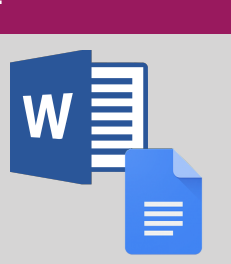

Google Docs

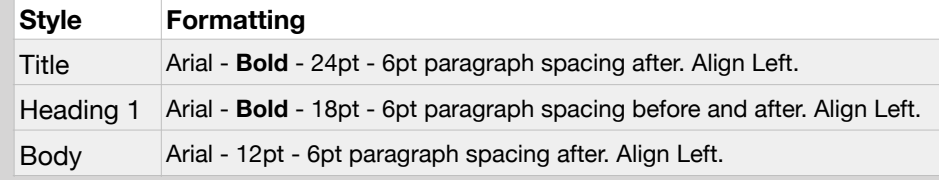

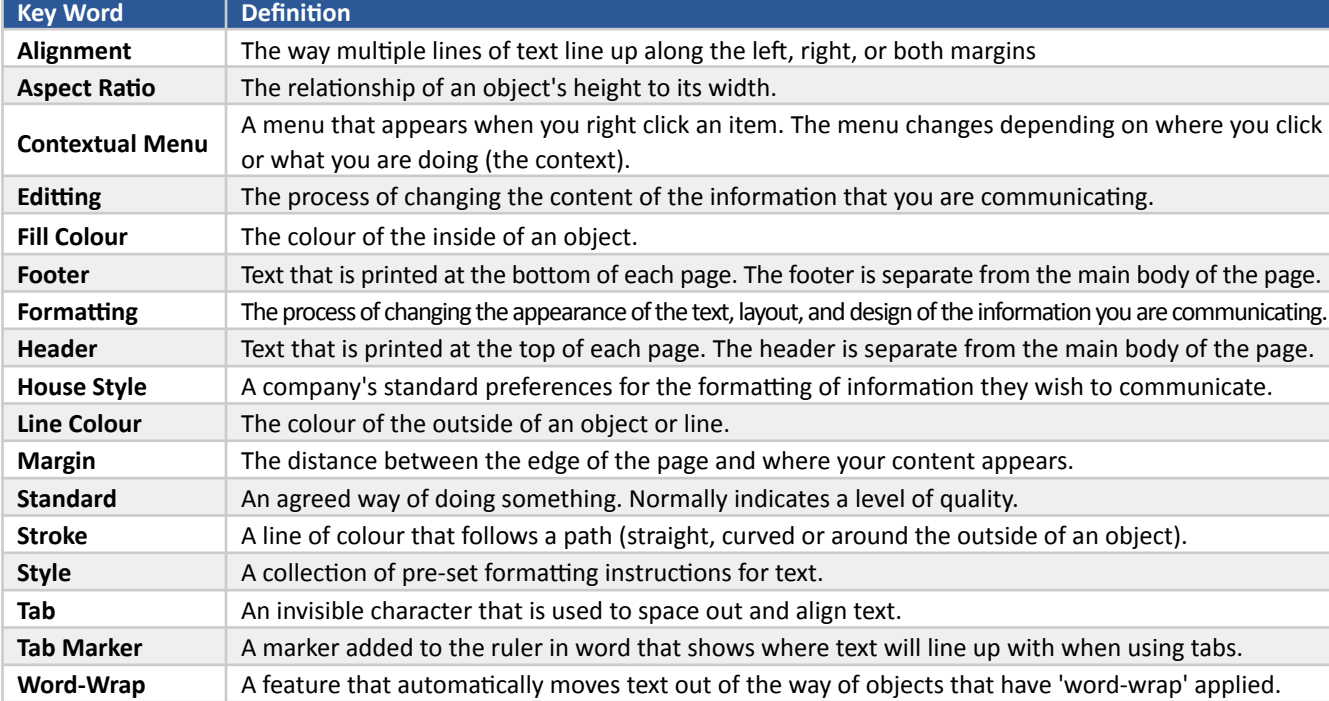

## **Download Microsoft Office 365 at Home**  Go to **login.microsoftonline.com**

**Username:** 11FirstnameSurname@cloud.sch.im The password is your school network password.

## **Skill Check**

Can you do the following skills in Word and Google Docs?

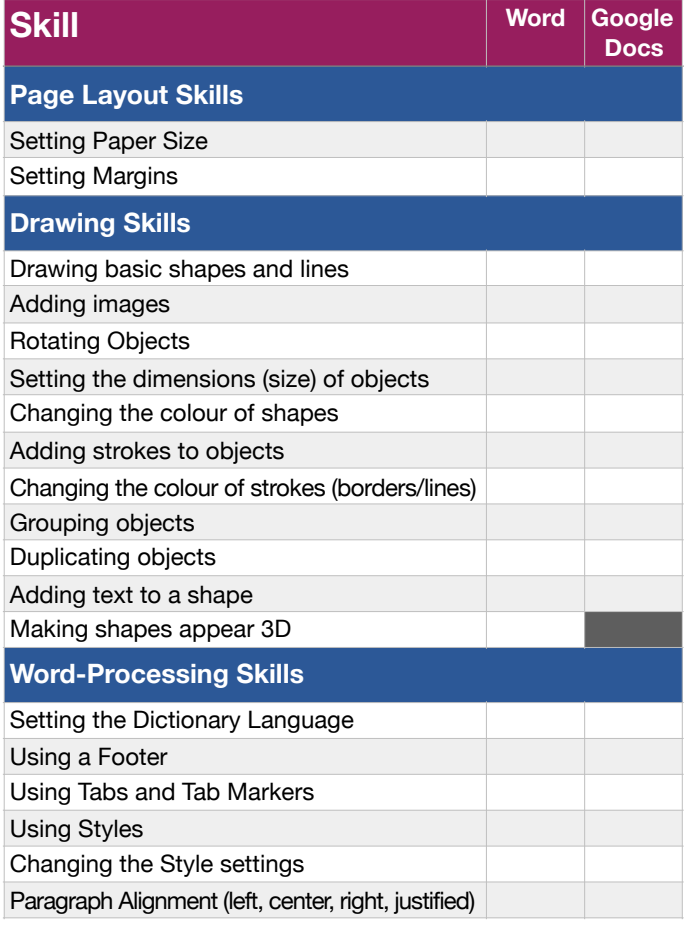